## **Torna a Surriento**

 *Versi di Musica di*

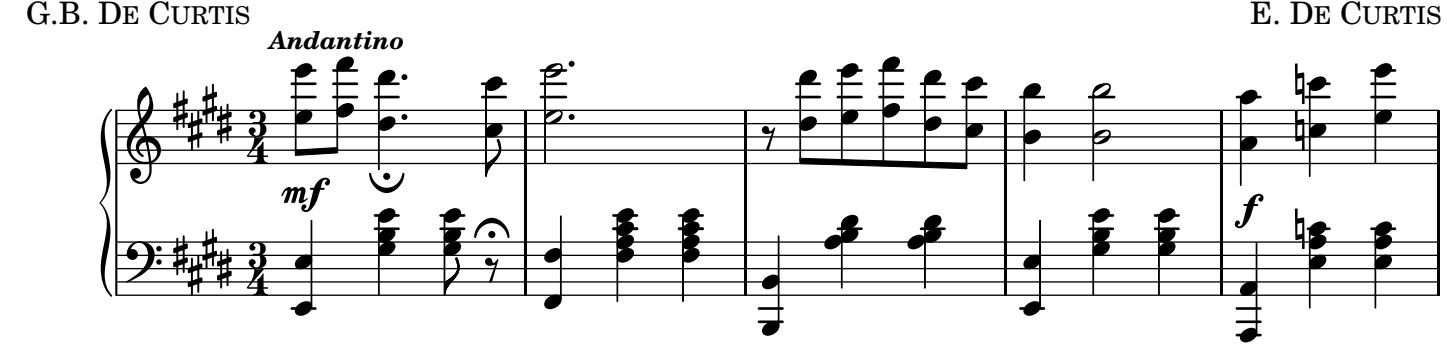

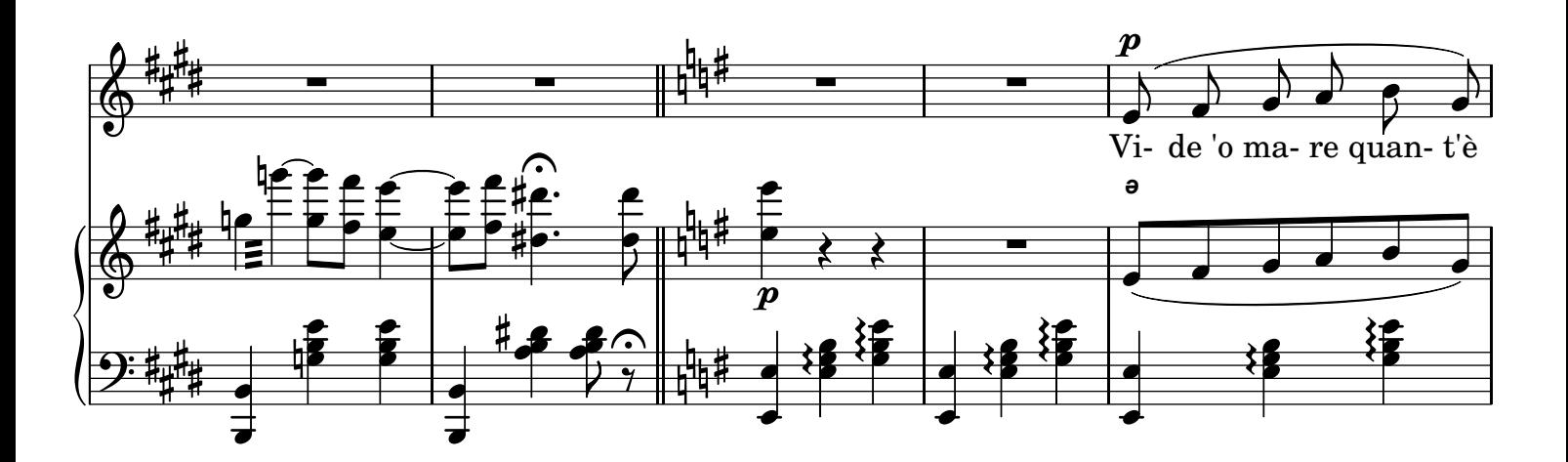

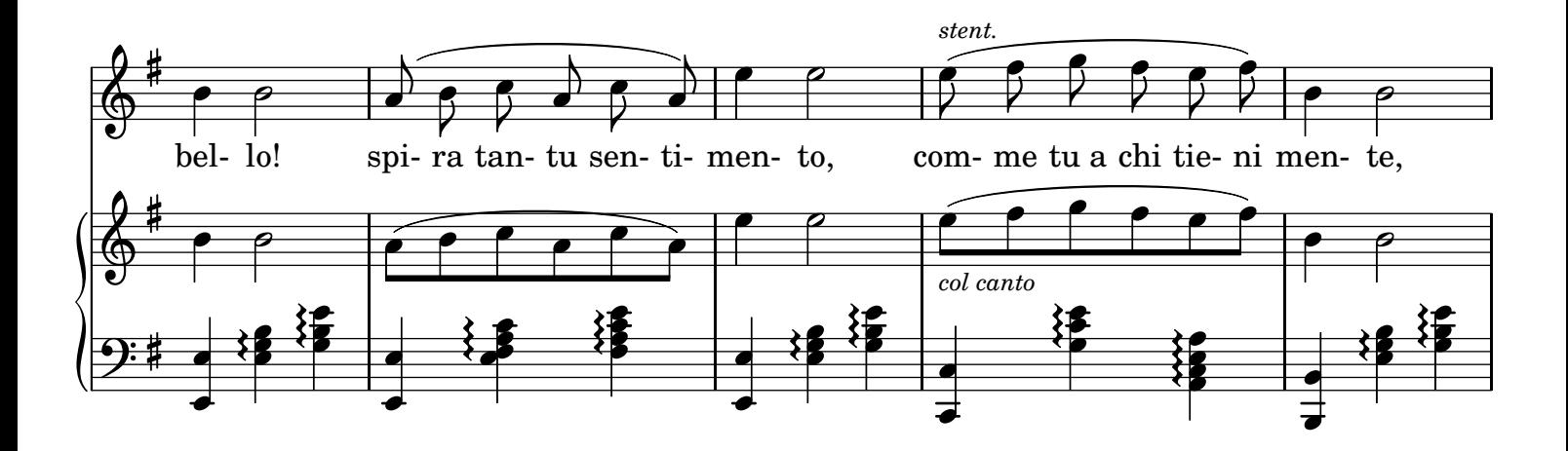

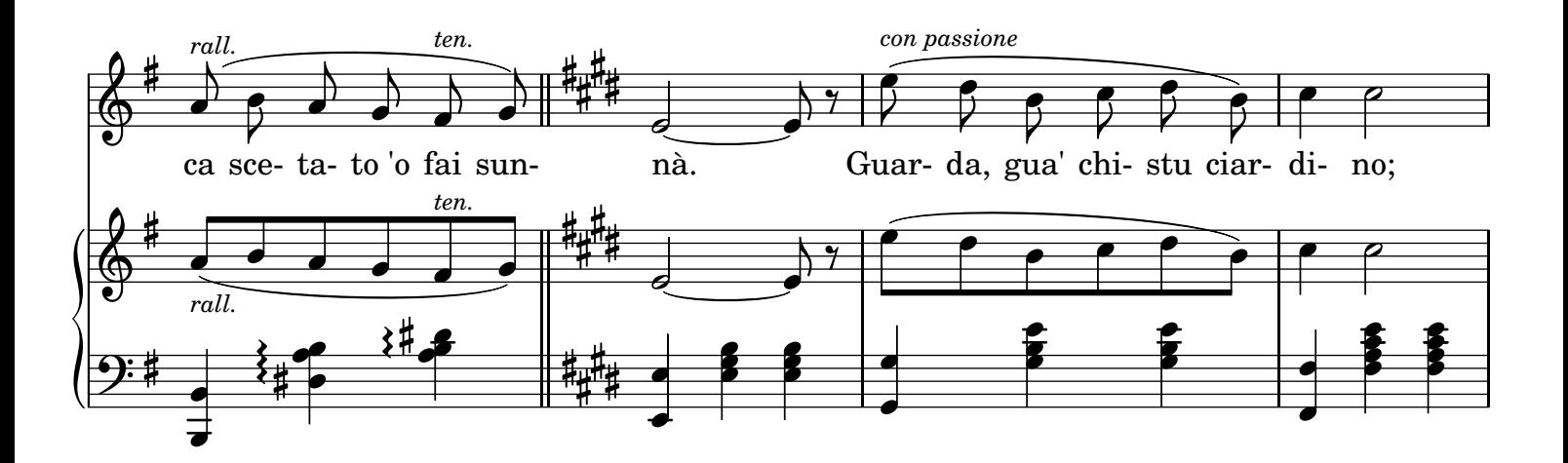

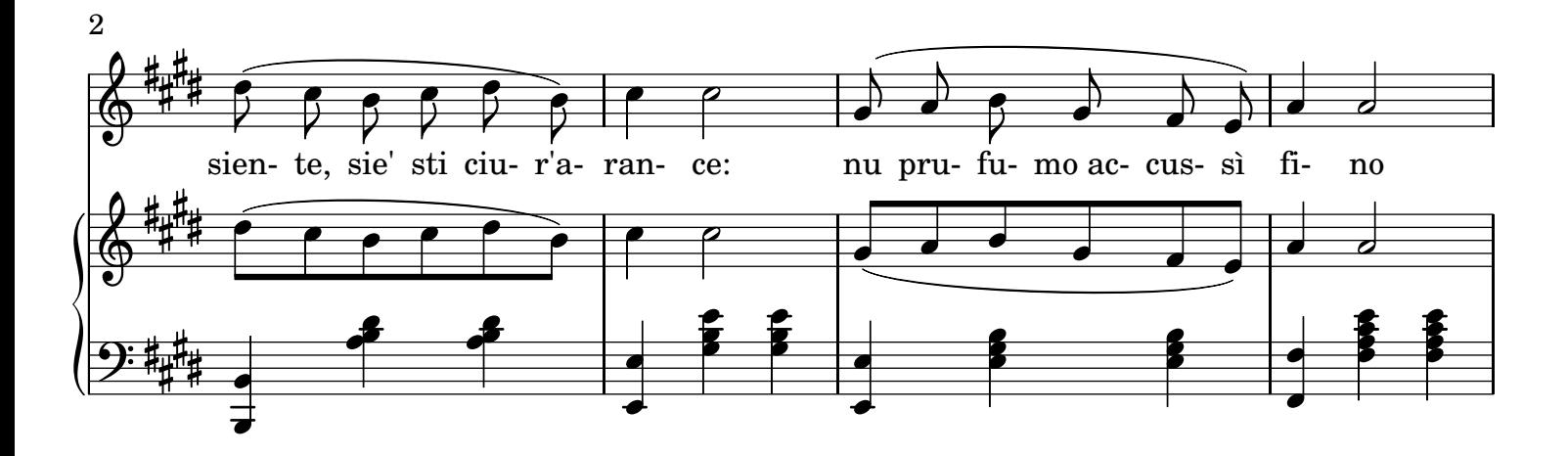

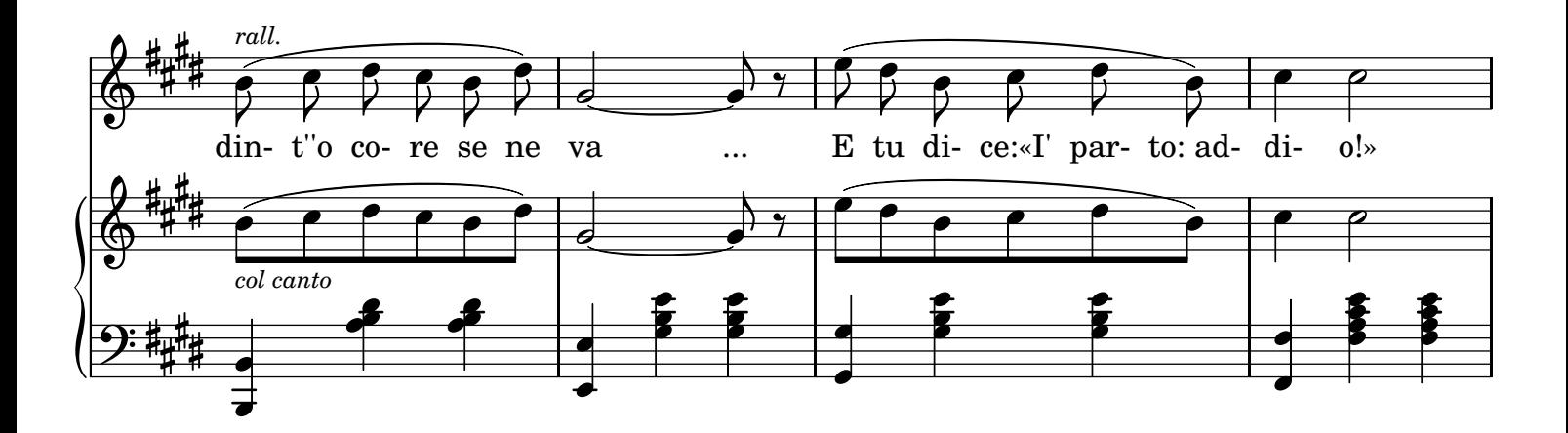

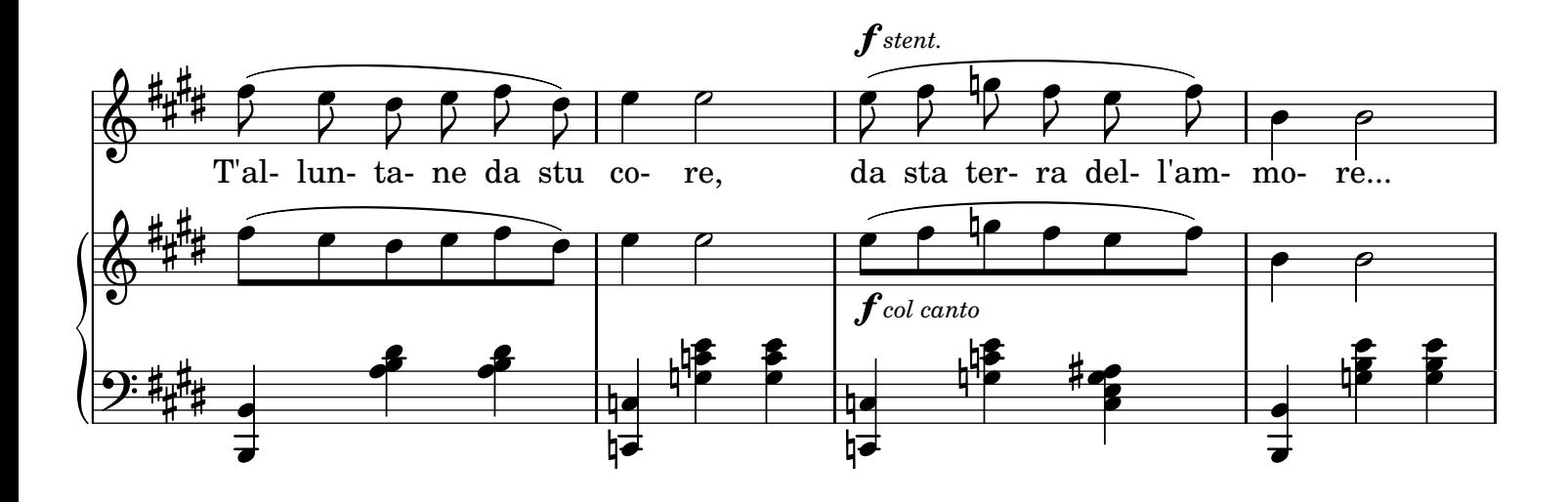

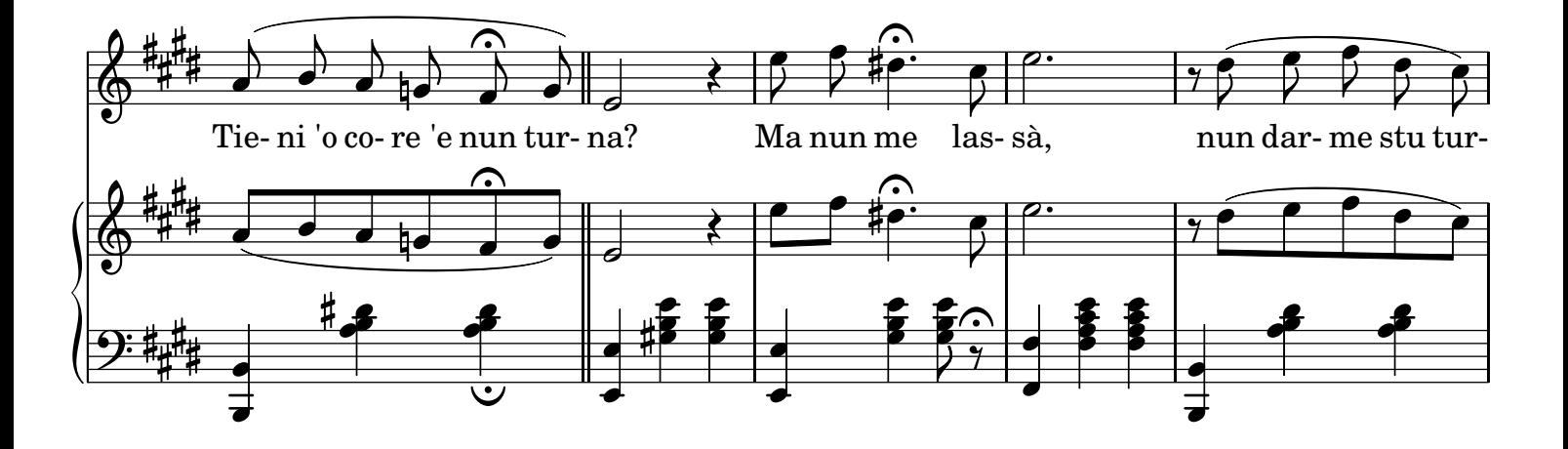

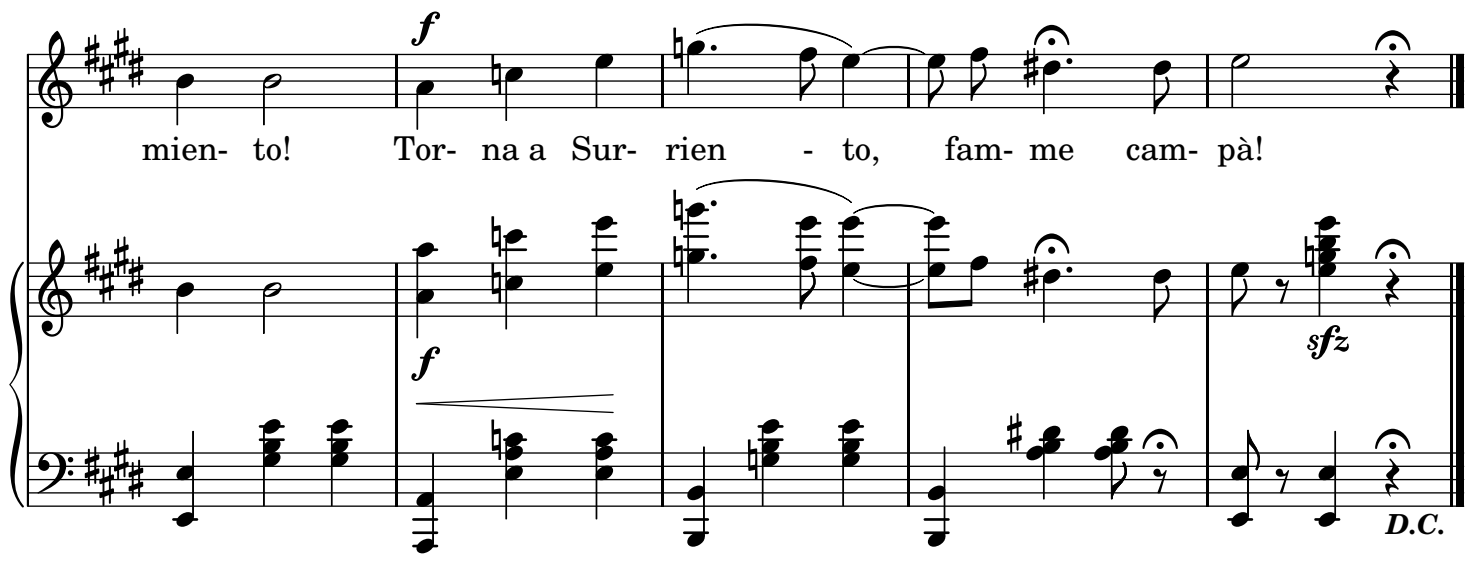

## 2.

Vide 'o mare de Surriento Che tesoro tene nfunno: Chi ha girato tutto 'o munno Nun l'ha visto comm'a ccà! Guarda attuorno sti sirene Ca te guardano ncantato E te vonno tantu bene: te vulessero vasà. E tu dice: «I' parto: addio!» T'alluntane da stu core, Da sta terra dell'ammore... Tieni 'o core 'e nun turna? Ma nun me lassà, Nun darme stu turmiento: Torna a Surriento, Famme campà!